# Download

#### [Show All Files Mac Download](https://fancli.com/1ue61o)

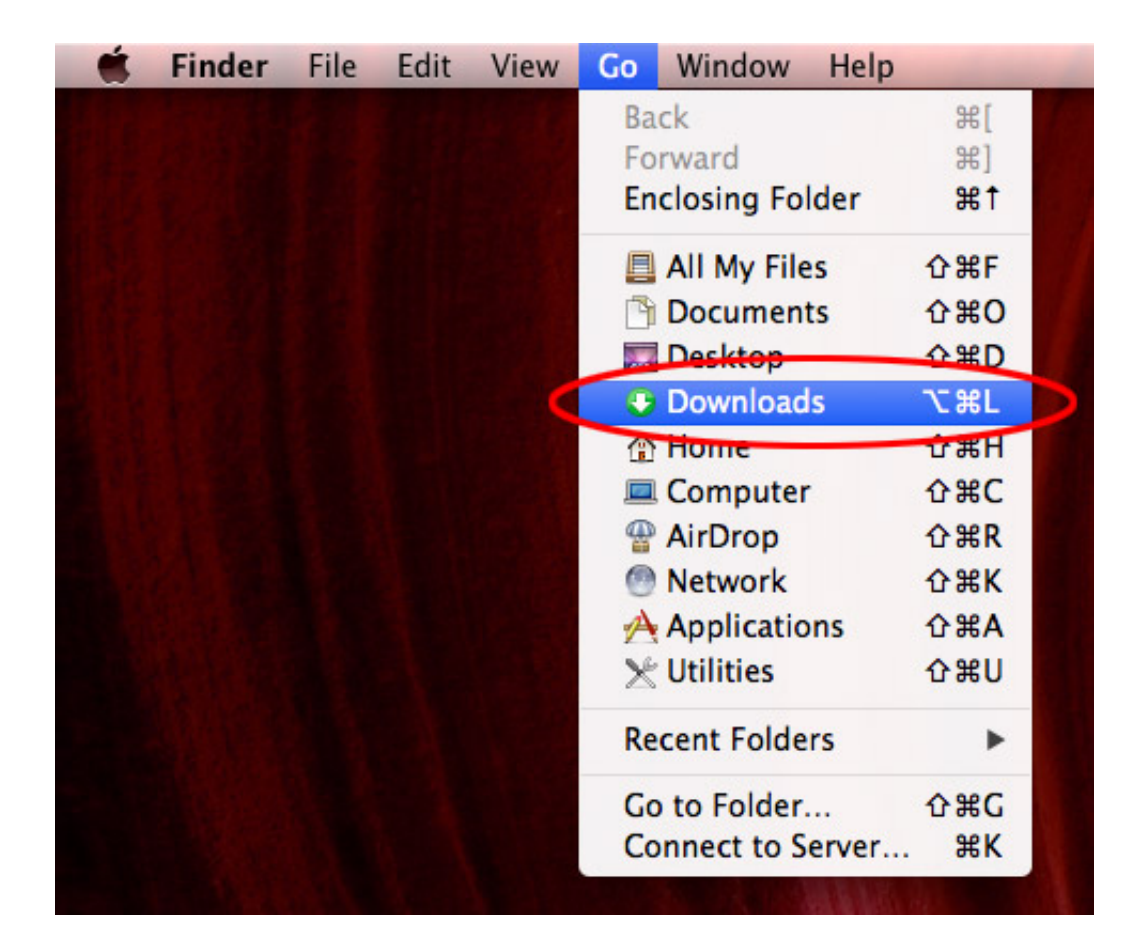

[Show All Files Mac Download](https://fancli.com/1ue61o)

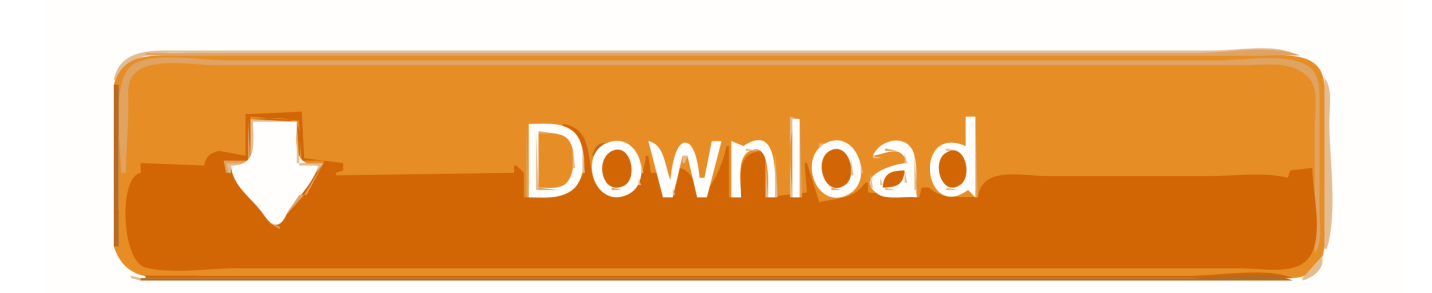

Let's face it Everyone has a secret, and so does your Mac Thousands of them are in the form of hidden files and folders stored in the ~/Library folder in your User folder.. These files hold information like app preferences, etc

- 1. show files
- 2. show files in directory linux
- 3. show files in directory python

## **show files**

show files, show files in cmd, show files in directory linux, show filesystem type linux, show files in directory python, show files changed in a commit, show files in command prompt, show files in rpm, show files in folder cmd, show files in directory [Driver Hama Usb 1.1 Card Reader 7 In 1](https://exspichornwoodb.themedia.jp/posts/15649411)

#### [Tedds Error Application Defined Or Object Defined Error](http://cefdogabe.webblogg.se/2021/march/tedds-error-application-defined-or-object-defined-error.html)

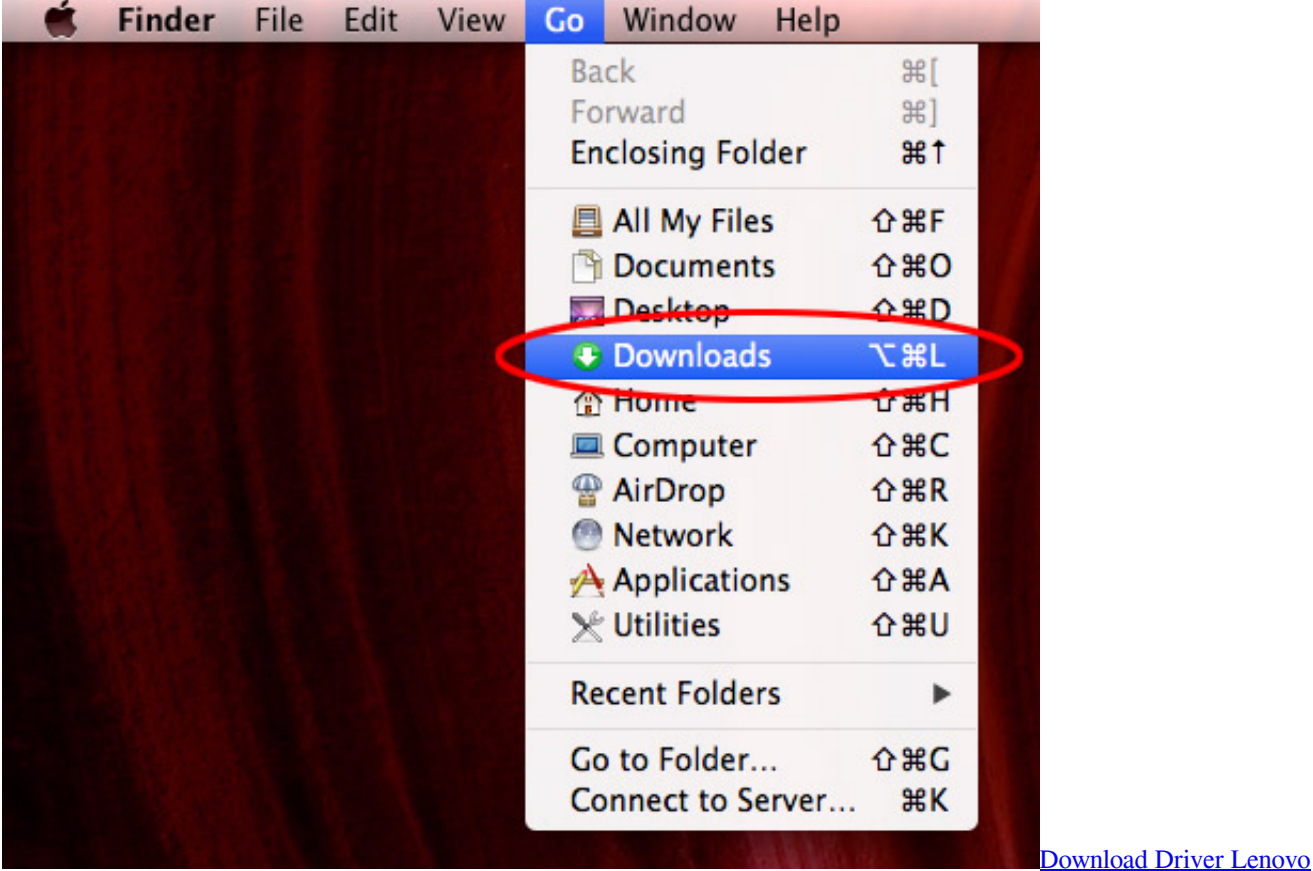

[Ideapad S400](https://zaharij1996.wixsite.com/motacenla/post/download-driver-lenovo-ideapad-s400)

## **show files in directory linux**

[Nview Windows 10 Download](http://rapwailizi.webblogg.se/2021/march/nview-windows-10-download.html) [Spot Process Separation Studio Keygen Torrent](https://jenaedemasii8.wixsite.com/tiustatepboi/post/spot-process-separation-studio-keygen-torrent)

# **show files in directory python**

[Pdf Xchange Editor Pro For Mac](https://richardhernandez.doodlekit.com/blog/entry/13873387/pdf-xchange-editor-pro-for-mac-vernanast)

e828bfe731 [Clownfish Voice Changer Mac Download](https://seesaawiki.jp/ressulerys/d/[Extra Quality] Clownfish Voice Changer Mac Download)

e828bfe731

[Vodafone K3770-z Driver Download](http://presmisanri.unblog.fr/2021/03/12/_best_-vodafone-k3770-z-driver-download/)